## <<Pro/ENGINEER Wildfir>>

<<Pro/ENGINEER Wildfire 4

- 13 ISBN 9787302181101
- 10 ISBN 7302181101

出版时间:2008-11

页数:385

PDF

http://www.tushu007.com

## <<Pro/ENGINEER Wildfir>>

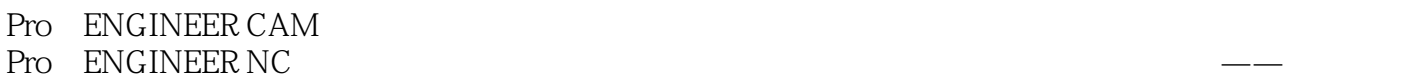

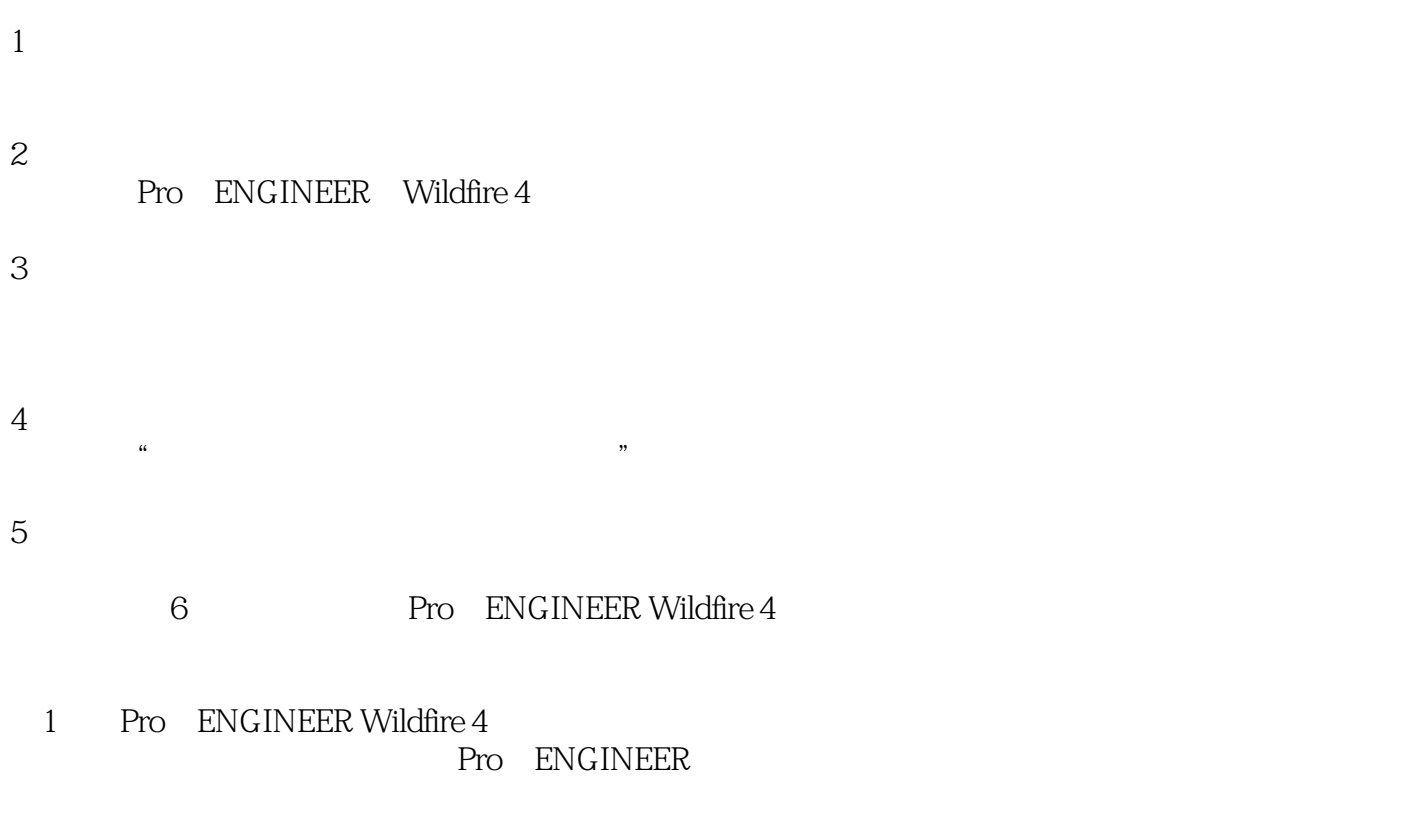

2 Pro ENGINEER 目的是让读者掌握Pro/E数控加工的基本知识,并能够掌握基本参数的设置,包括制造模型、制造几 nc CL

## <<Pro/ENGINEER Wildfir>>

### , tushu007.com

6 Pro/ENGINEER Wildfire 4 Pro/ENGINEER

Pro/ENGINEER Wildfire 4 Pro/ENGINEER Wildfire 4

 $NC$ 

 $CAD$ 

## <<Pro/ENGINEER Wildfir>>

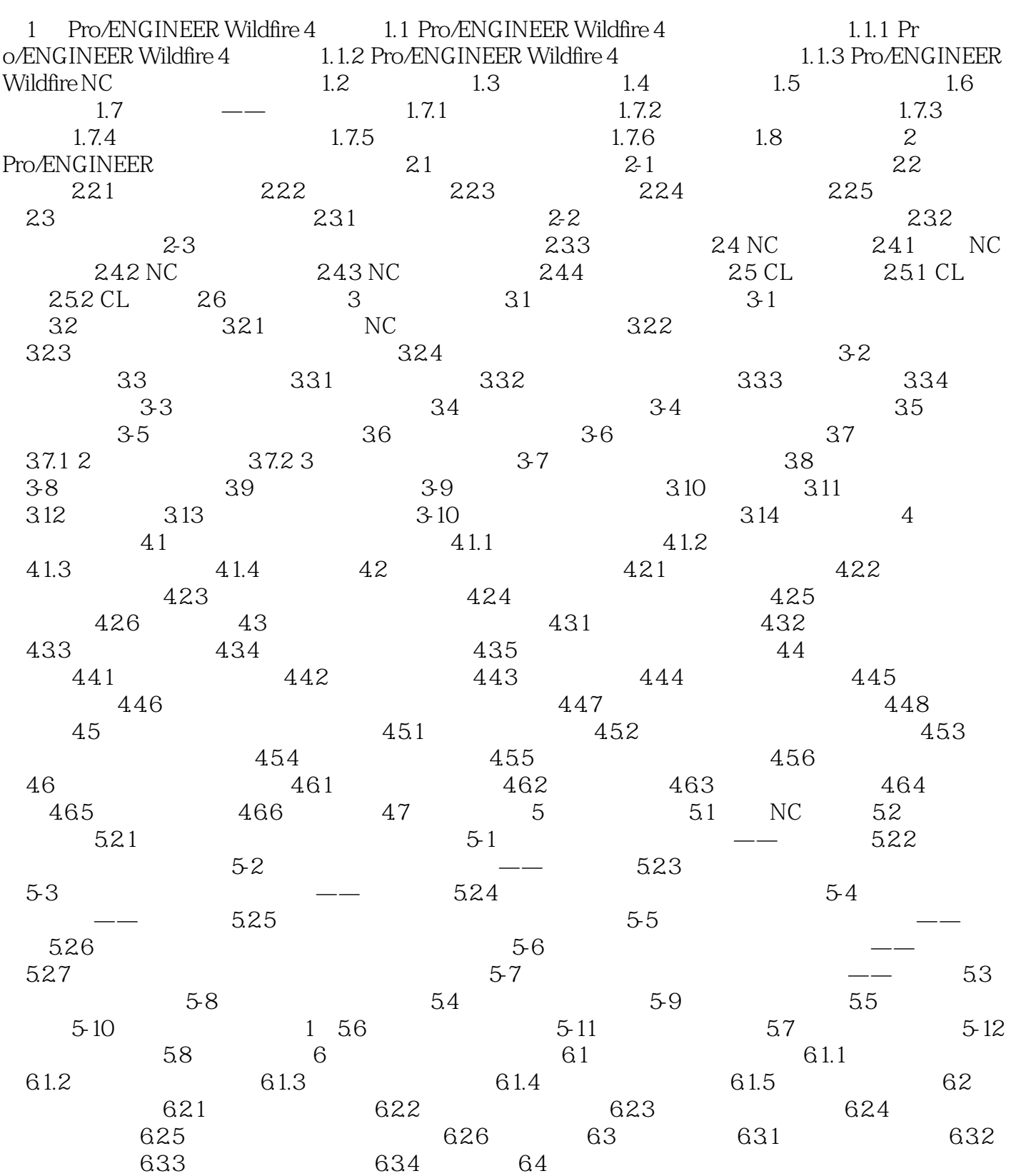

## <<Pro/ENGINEER Wildfir>>

# <<Pro/ENGINEER Wildfir>>

 $\begin{array}{ccc} \mathrm{Pro}/\mathrm{ENGINEER} \ \mathrm{Wildfire4} \end{array} \qquad \qquad \begin{array}{ccc} \mathrm{Pro}/\mathrm{E} \end{array}$ Pro/E  $35$  $400$ DVD

# <<Pro/ENGINEER Wildfir>>

本站所提供下载的PDF图书仅提供预览和简介,请支持正版图书。

更多资源请访问:http://www.tushu007.com